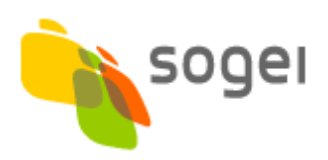

# **FINANZA TERRITORIALE**

# **SMART - Sistema Monitoraggio Armonizzazione Territoriale**

**Le tassonomie**

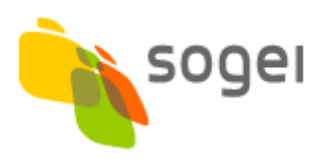

# Indice

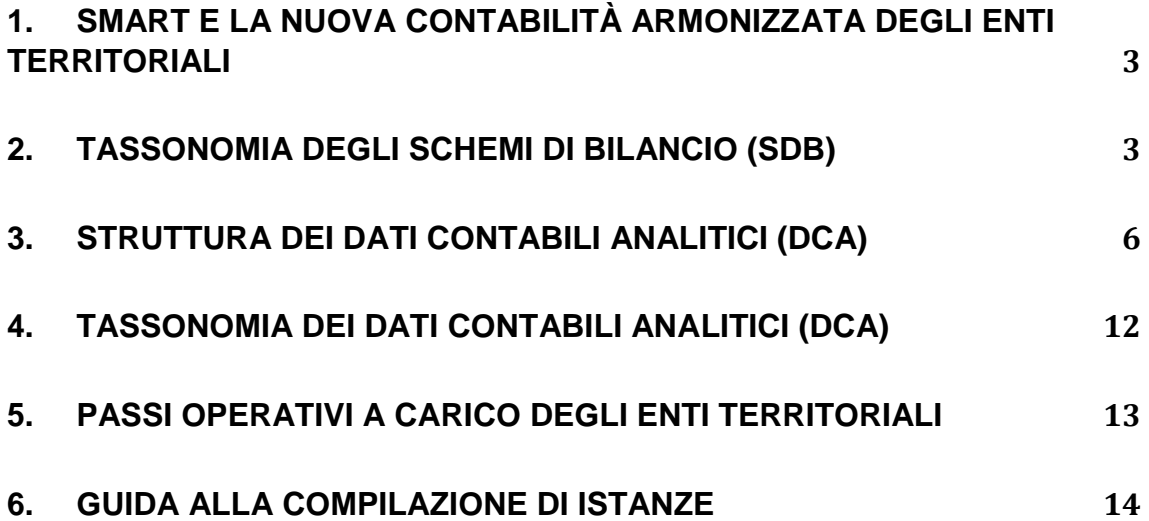

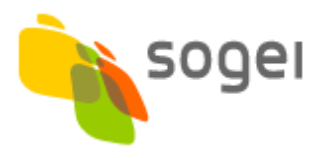

### <span id="page-2-0"></span>**1. SMART E LA NUOVA CONTABILITÀ ARMONIZZATA DEGLI ENTI TERRITORIALI**

Il sistema **SMART** (**Sistema Monitoraggio Armonizzazione Territoriale**) nasce dall'esigenza della Corte dei conti di acquisire i dati contabili e di bilancio armonizzati dagli enti territoriali, avvalendosi di un formato dati aperto per la rappresentazione dei dati, l'XBRL (eXtensible Business Reporting Language), secondo **tassonomie** standard che raccolgono le informazioni previste dalla normativa (d.lgs.vo n. 118/2011 e successive modifiche).

Gli enti dovranno produrre e rendere disponibili, oltre ai nuovi **Schemi di bilancio (SDB)**, i **Dati contabili analitici (DCA)** a livello di **Piano dei conti integrato (PDCI)** che sono alla base dei bilanci stessi.

La stragrande maggioranza degli schemi di bilancio sono comuni per tutti gli enti territoriali, alcuni sono specifici per le regioni e altri per i soli enti locali.

Pur essendoci delle relazioni tra gli **Schemi di bilancio** e i **Dati contabili analitici**, per la diversa natura dei dati sono state definite **due distinte tassonomie XBRL,** una per la trasmissione delle informazioni sugli schemi di bilancio, l'altra per la trasmissione delle informazioni sui dati contabili analitici.

Nell'ambito di ciascuna tassonomia, le differenze tra le tipologie di ente (ovvero, regioni ed enti locali) sono gestite mediante la definizione di specifici *entry point* (i punti di ingresso alla tassonomia). In questo modo è possibile distinguere, ad esempio, gli schemi di bilancio di competenza delle regioni da quelli di competenza degli enti locali, oppure gli schemi che devono essere compilati da entrambe le tipologie di ente.

Per approfondimenti sulla normativa cfr. [http://www.rgs.mef.gov.it/VERSIONE-I/e-](http://www.rgs.mef.gov.it/VERSIONE-I/e-GOVERNME1/ARCONET/)[GOVERNME1/ARCONET/.](http://www.rgs.mef.gov.it/VERSIONE-I/e-GOVERNME1/ARCONET/); sul sito sono disponibili anche gli schemi di bilancio (Rendiconto della gestione (Allegato n. 10 d.lgs 118/2011) e il piano dei conti integrato alla base dei dati contabili analitici (Allegato n. 7 d.lgs 118/2011), le cui versioni di riferimento sono quelle aggiornate al 20 maggio 2015.

# <span id="page-2-1"></span>**2. TASSONOMIA DEGLI SCHEMI DI BILANCIO (SDB)**

**La tassonomia degli schemi di bilancio** definisce tutti i concetti contabili previsti dal d.lgs n. 118/2011 (allegato 10) per i **27 schemi del rendiconto di gestione**, dettagliati lì dove è necessario distinguere ulteriori caratteristiche e sfrutta la specifica base XBRL 2.1 esplicitando tutte le combinazioni riga-colonne degli schemi. I valori riportabili sono al livello degli importi, mentre gli altri elementi sono definiti *abstract*. Ad esempio, prendendo come riferimento lo schema di bilancio "Gestione delle spese", di seguito riportato, per il Titolo 1 (spese correnti) del Programma 01.01 (Servizi istituzionali e generali - Organi istituzionali) devono essere forniti 13 diversi importi contabili: residui passivi, previsioni di competenza, previsioni di cassa, etc.

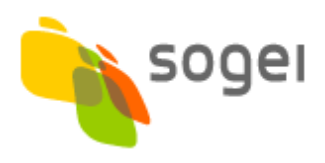

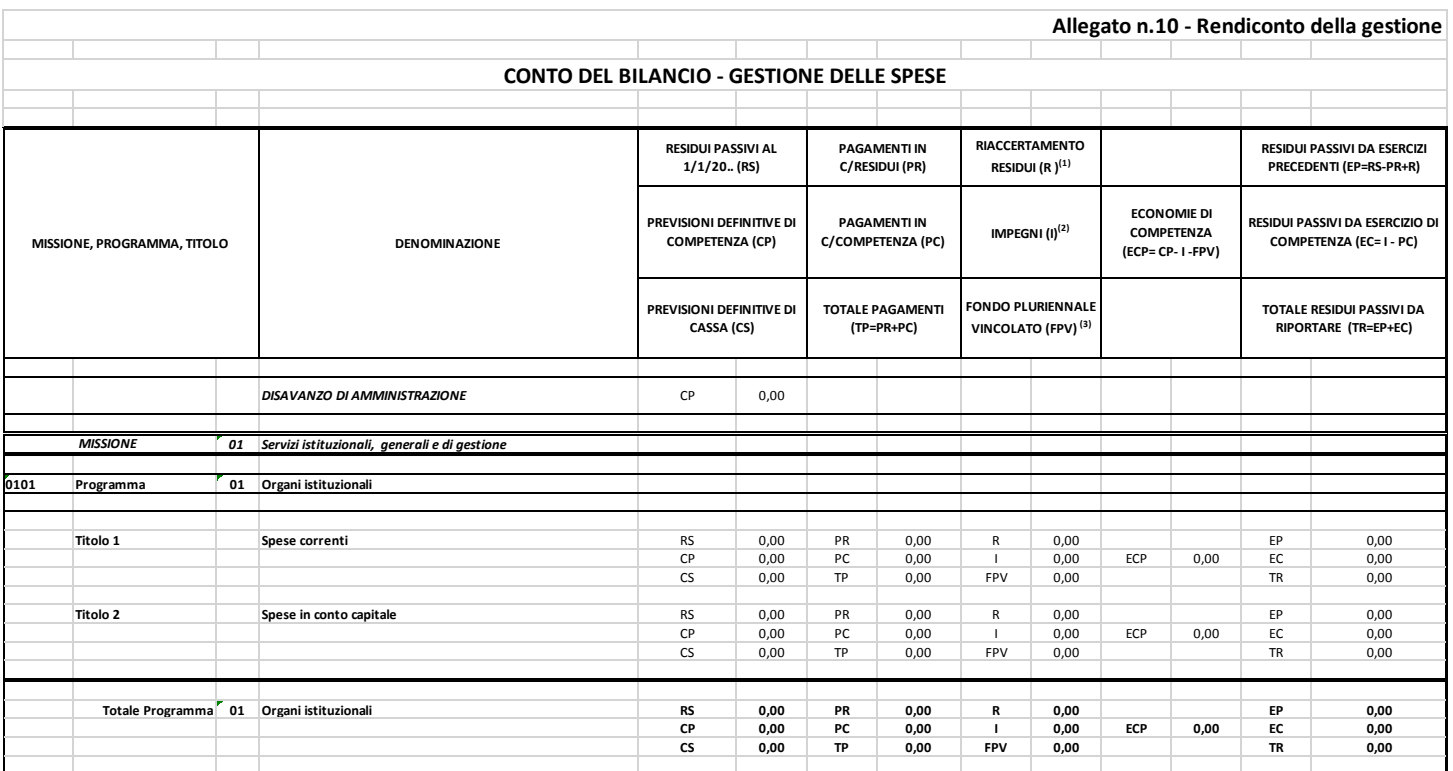

L'immagine di seguito riportata fornisce la rappresentazione di come la tassonomia esplicita le relazioni gerarchiche tra gli elementi dello schema di bilancio "Gestione delle spese" all'interno della *Presentation Linkbase*.

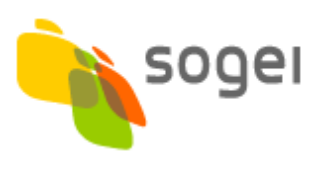

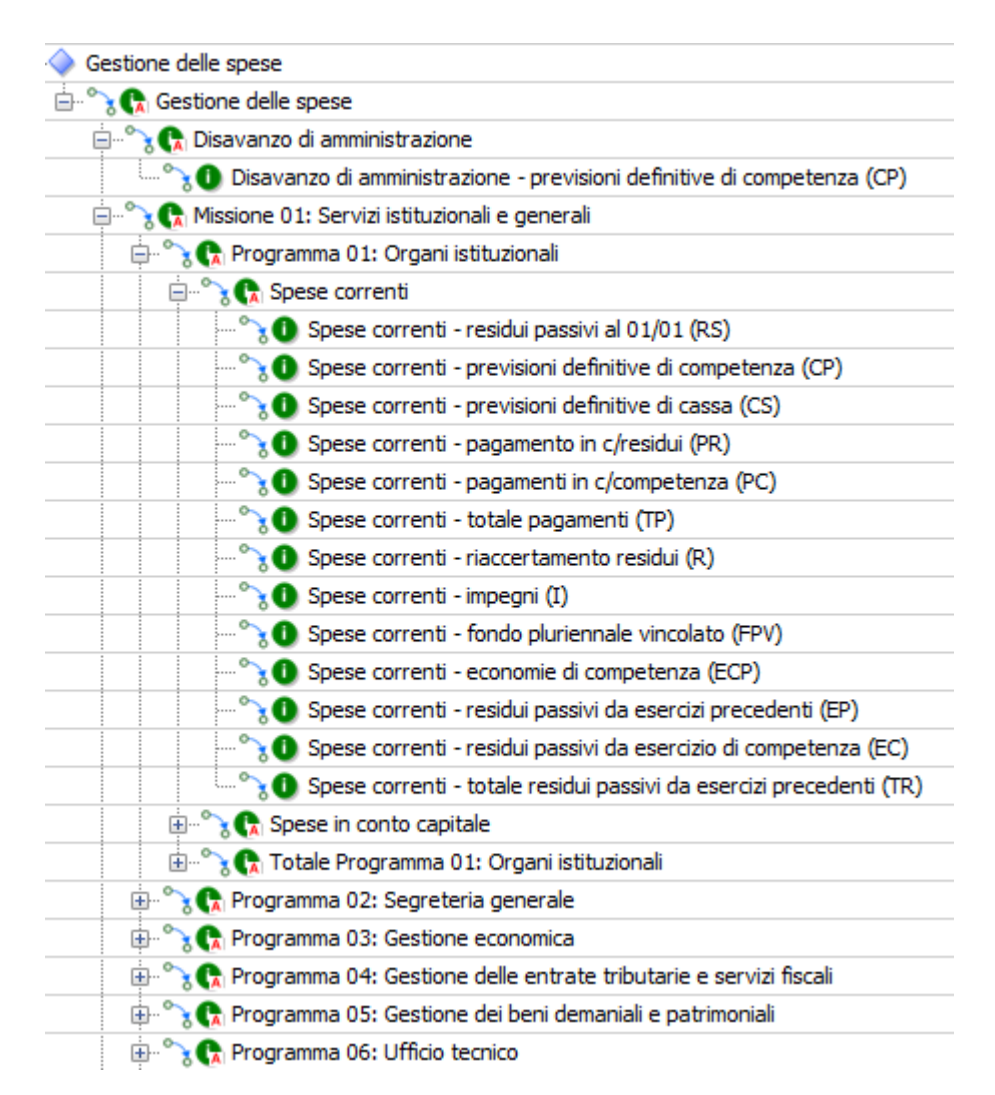

All'interno della *Calculation Linkbase* sono invece esplicitate le relazioni algebriche (limitate a somme e sottrazioni) tra i diversi elementi degli schemi di bilancio, sia "verticali", ovvero totali e subtotali per elementi nella stessa colonna, sia "orizzontali", ovvero totali che coinvolgono elementi sulla stessa riga. Sono inoltre contemplate le relazioni tra elementi appartenenti a schemi di bilancio diversi. Tali relazioni possono essere impiegate in fase di produzione dell'istanza XBRL per assicurarsi che i dati trasmessi siano quadrati.

La figura riportata di seguito rappresenta la composizione dei diversi totali relativi alle "economie di competenza" (ECP) e la relazione del singolo importo ECP con gli altri elementi sulla stessa riga (ECP =  $CP - I - FPV$ ).

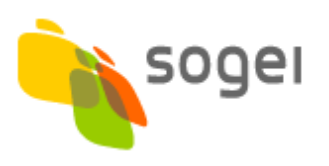

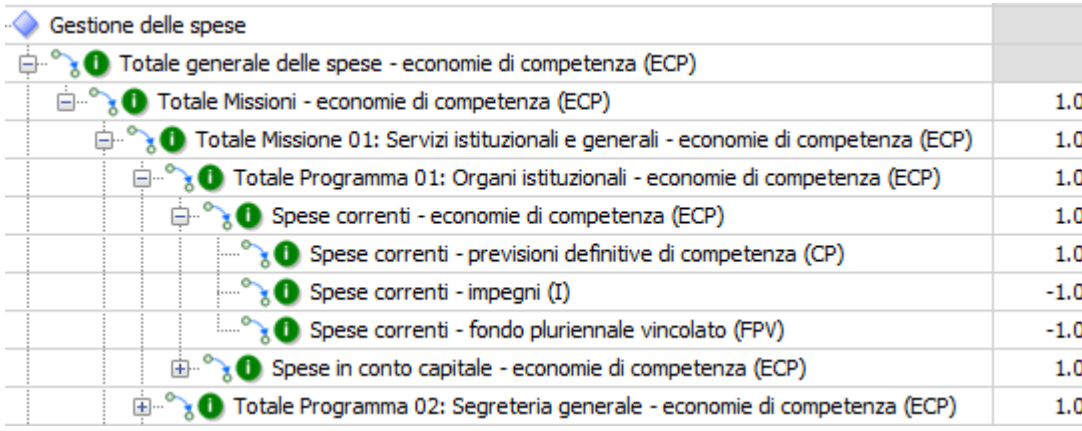

I concetti, o *item*, della tassonomia sono raggruppati nei singoli schemi e riutilizzati qualora compaiono in più schemi. Ad esempio, il Totale Missione 01 compare con le stesse caratteristiche sia nello schema "Gestione delle Spese" sia nel "Riepilogo generale delle spese per missioni" (di seguito riportato).

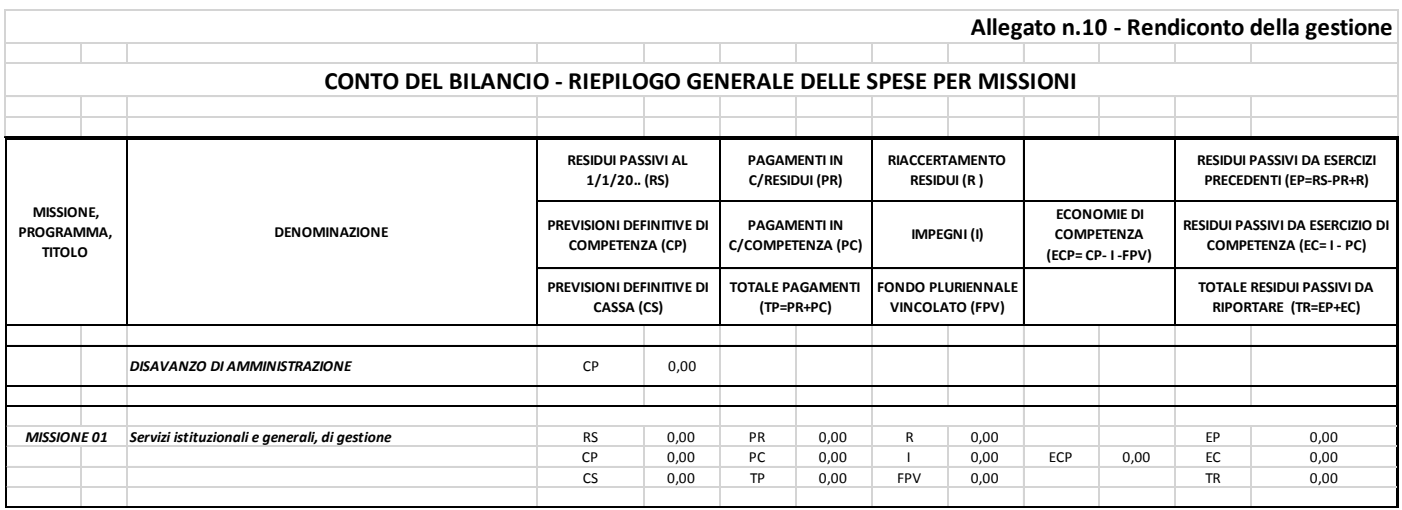

In tale situazione, nell'istanza XBRL sarà necessario fornire una sola volta il valore per tale elemento.

#### <span id="page-5-0"></span>**3. STRUTTURA DEI DATI CONTABILI ANALITICI (DCA)**

I **dati contabili analitici (DCA)** per il rendiconto degli enti territoriali, sono costituiti dall'aggregazione delle transazioni contabili elementari classificate in base alle voci del piano dei conti (Allegato 7 al d.lgs.vo n. 118/2011), alle missioni e programmi di spesa e a tutte le altre informazioni di natura obbligatoria previste dalla legge.

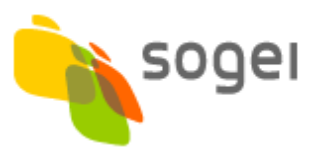

Ai fini dell'acquisizione del rendiconto di gestione, tali dati sono stati aggregati nelle seguenti strutture contabili:

- 1. dati *finanziari USCITE*, a loro volta suddivisi in due strutture:
	- dati di gestione (pagamenti e impegni) al quinto livello del piano dei conti integrato;
	- dati derivanti dalla previsione (previsioni definitive, residui) al quarto livello del piano dei conti integrato.
- 2. dati *finanziari ENTRATE*, anche questi divisi in due strutture, analogamente ai dati delle uscite:
	- dati di gestione (accertamenti e riscossioni) al quinto livello del piano dei conti integrato;
	- dati derivanti dalla previsione (previsioni definitive, residui) al quarto livello del piano dei conti integrato.
- 3. dati del *conto economico* al quinto livello del piano dei conti integrato;
- 4. dati dello **stato** *patrimoniale* al sesto livello del piano dei conti integrato.

In queste strutture non sono previsti totali e subtotali a nessun livello: dovranno, quindi, essere compilati i valori solo all'ultimo livello di rilevazione (il c.d. livello "foglia").

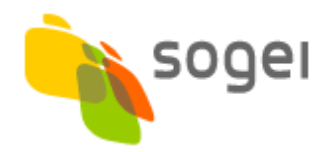

#### **Dati di rendiconto finanziario – uscite (gestione)**

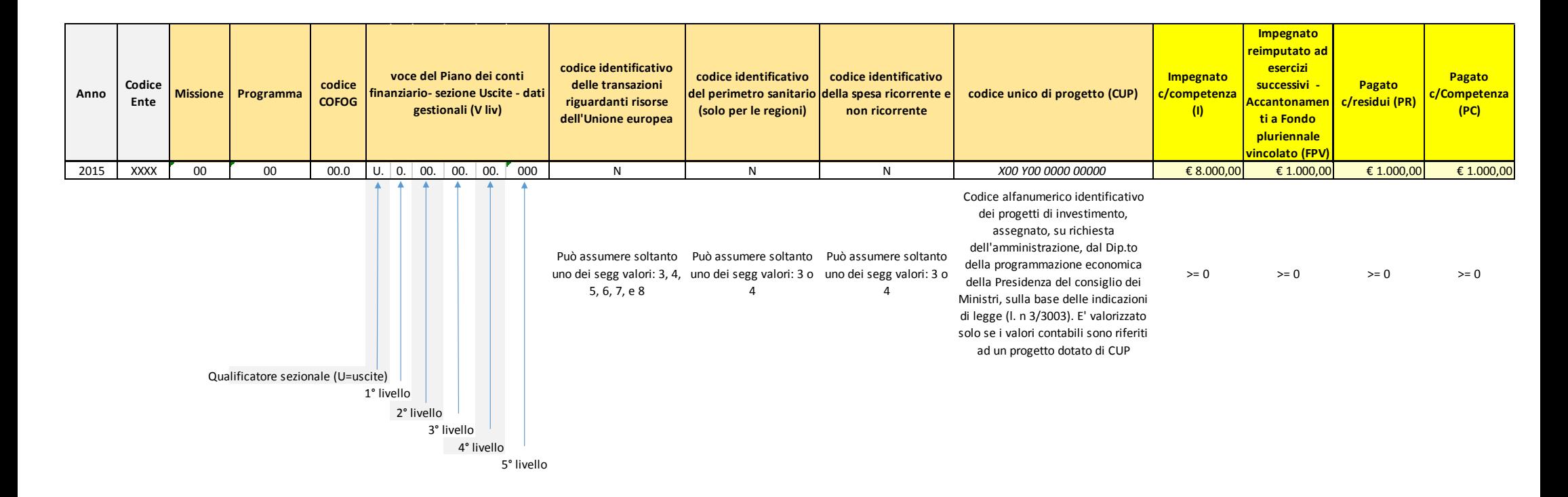

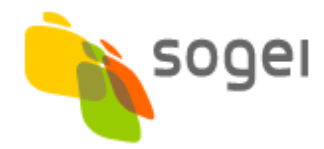

# **Dati di rendiconto finanziario – uscite (previsione)**

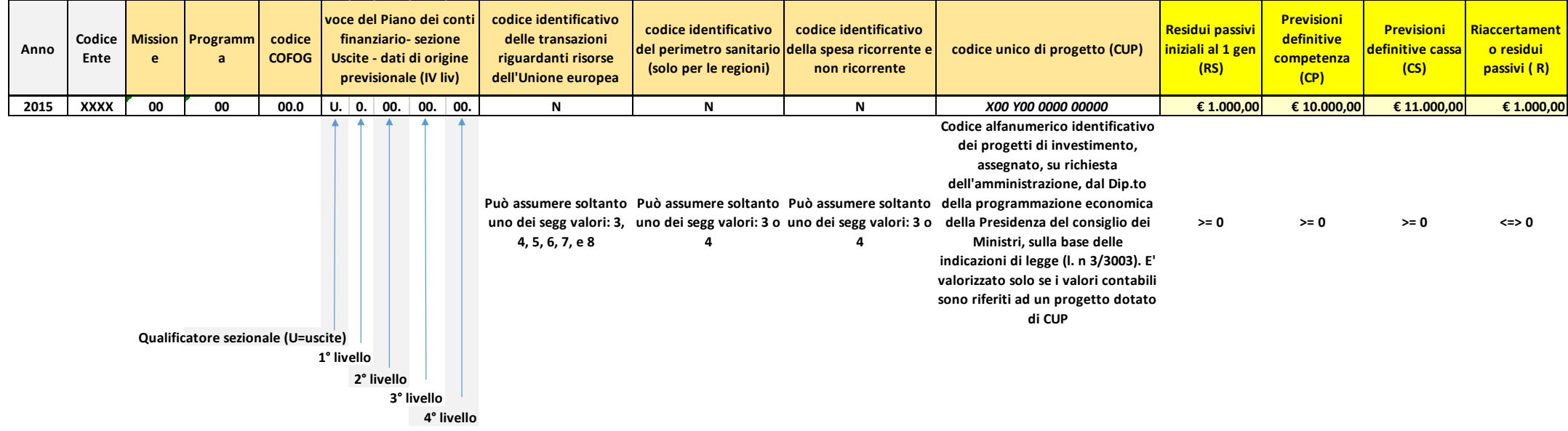

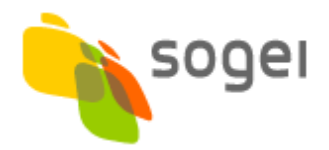

# **Dati di rendiconto finanziario – entrate (gestione)**

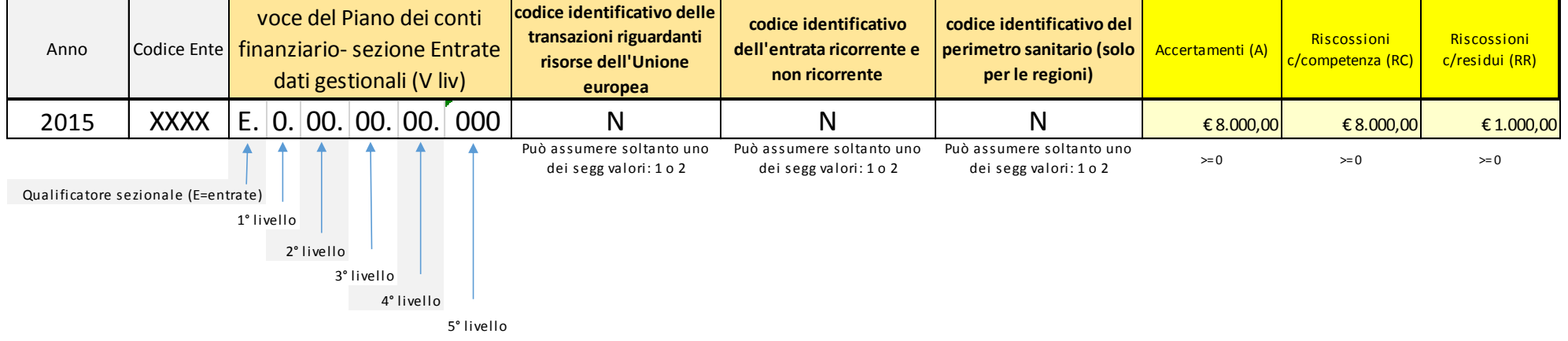

### **Dati di rendiconto finanziario – entrate (previsione)**

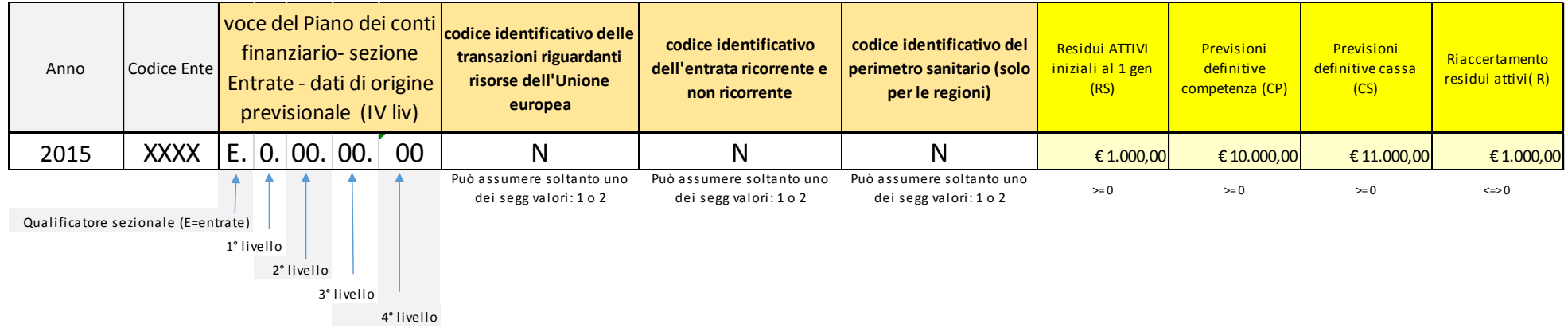

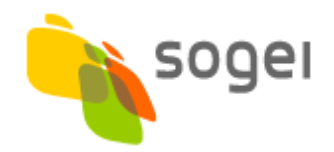

#### **Dati di rendiconto conto economico**

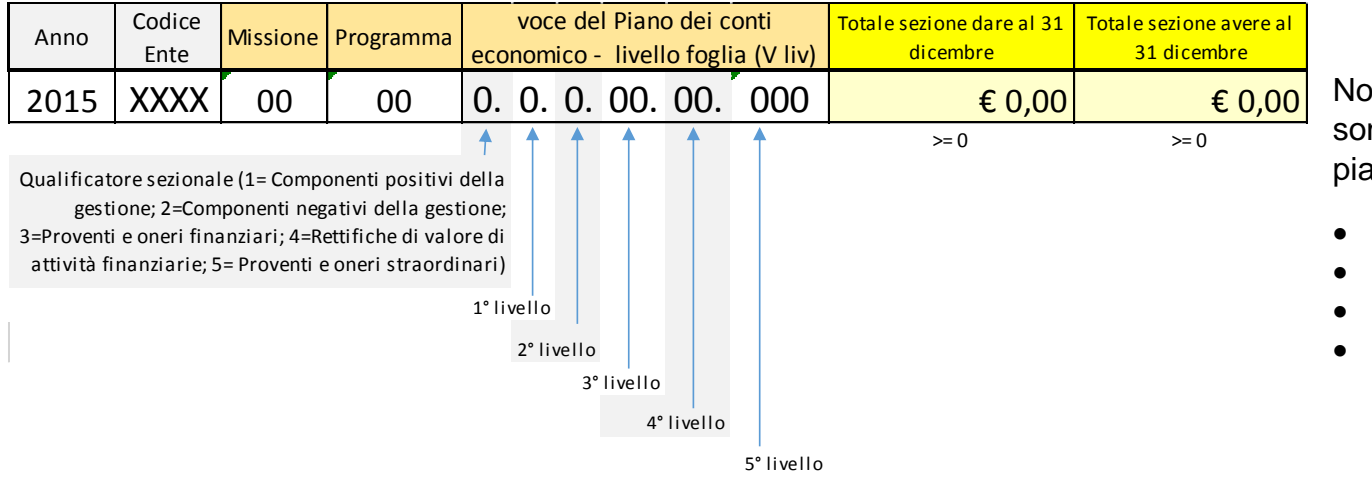

Nota: Missione e Programma non sono valorizzati per le voci del piano dei conti:

- 1.\*.\*.\*\*.\*\*.\*\*\*
- $3.2*********$
- 4.1\*\*\*\*\*\*\*\*\*
- 
- $\bullet$  5.2.\*.\*\*\*\*\*\*\*\*\*

#### **Dati di rendiconto stato patrimoniale**

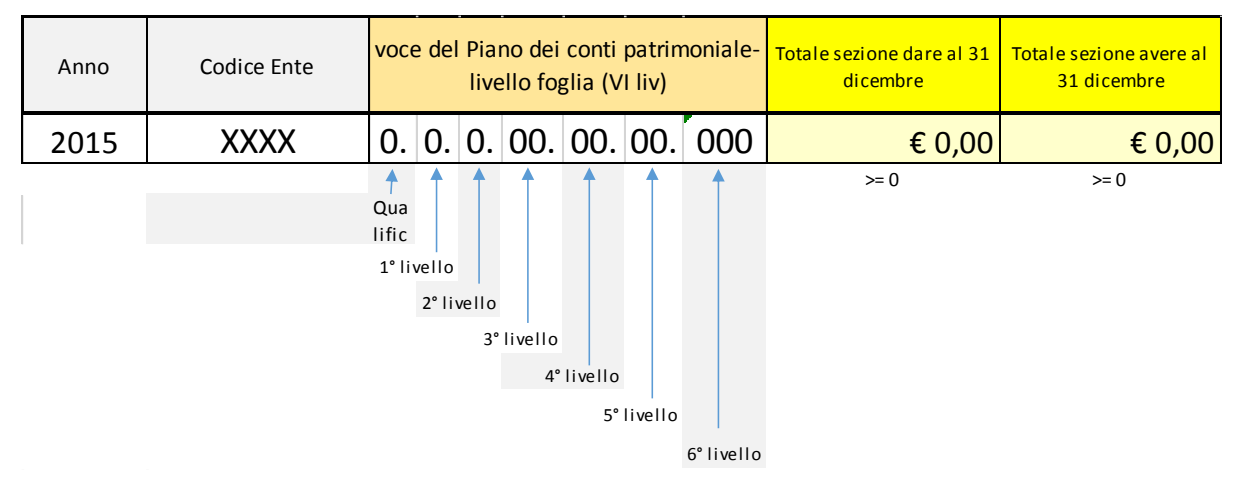

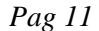

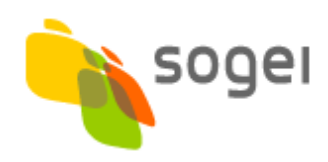

#### <span id="page-11-0"></span>**4. TASSONOMIA DEI DATI CONTABILI ANALITICI (DCA)**

La **tassonomia dei DCA** esplicita in XBRL le strutture individuate impiegando le *tuple*, ovvero strutture gerarchiche che raggruppano un insieme di elementi per l'uso in liste non ordinate. Le voci del PDCI rappresentano gli item (concetti della tassonomia) organizzati secondo la loro gerarchia. L'elemento foglia (o quello per cui deve essere riportato un dato) è abbinato ad una tupla la cui struttura è definita da un tracciato proprietario (tipo complesso XSD).

Di seguito è mostrato un estratto della *Presentation Linkbase* sulla base della struttura dati del rendiconto finanziario uscite.

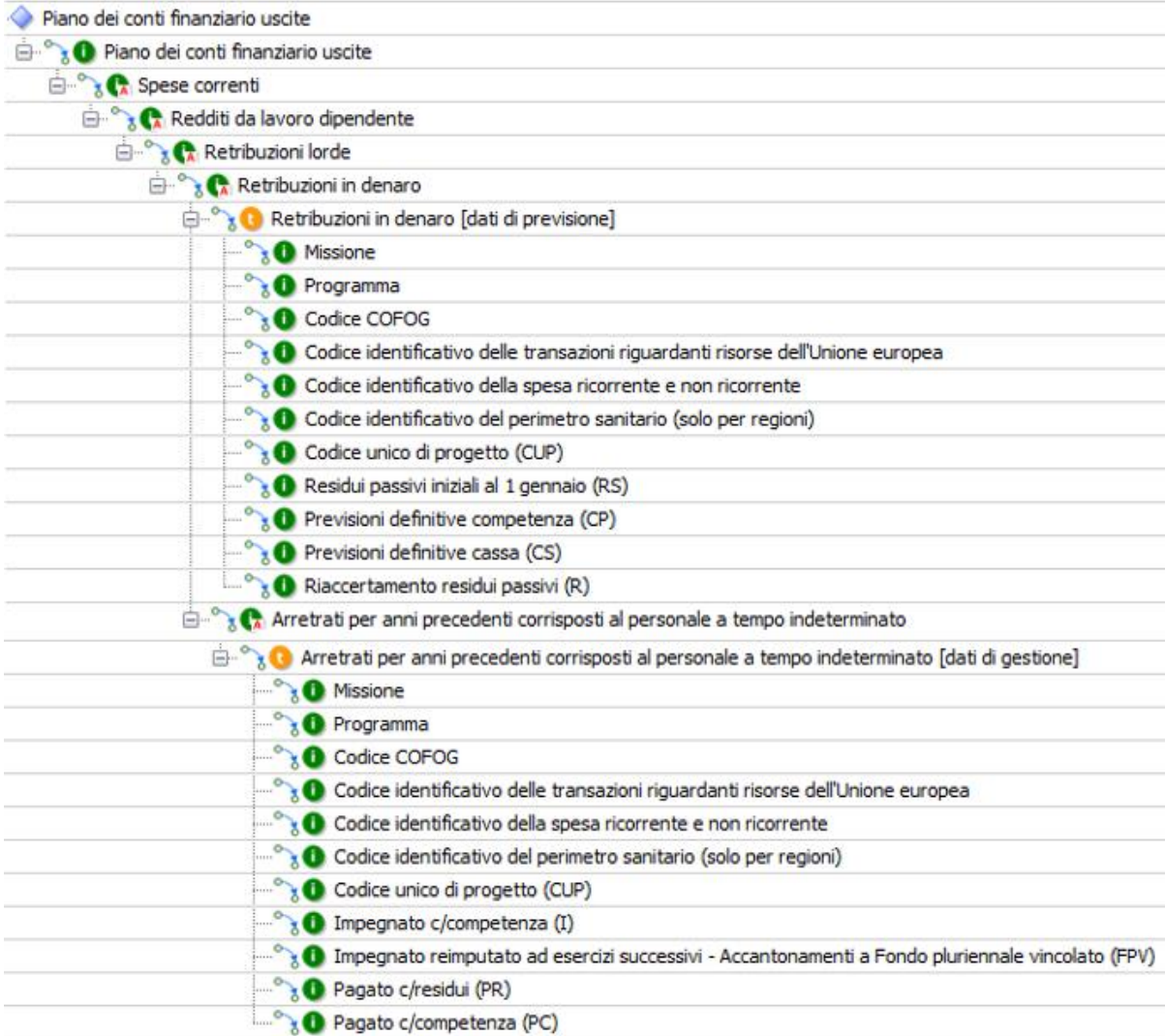

*Pag 12* L'istanza conterrà per ogni voce del PDCI tante occorrenze quante sono le combinazioni utilizzate delle ulteriori informazioni obbligatorie. Dal momento che

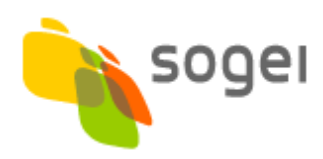

sui dati contabili analitici, per la loro natura, non sono applicabili controlli di quadratura, non si prevedono relazioni di calcolo all'interno della *Calculation Linkbase*.

# <span id="page-12-0"></span>**5. PASSI OPERATIVI A CARICO DEGLI ENTI TERRITORIALI**

Per inviare i dati contabili analitici e gli schemi di bilancio, tramite la funzione che sarà disponibile in SMART, l'ente deve preventivamente effettuare i seguenti passi operativi:

- Scaricare dal sito della Corte dei conti le tassonomie XBRL pubblicate
- Produrre le istanze XBRL compilandole con i dati contabili, mediante software appositamente predisposti e installati presso l'ente (è necessario che gli enti dispongano di una applicazione software in grado di comprendere ed elaborare i dati XBRL)
- Attivare i controlli sintattici e di quadratura interna sui file prodotti, mediante l'esecuzione di specifici programmi di validazione XBRL
- Comprimere i file contenenti le informazioni contabili in un file .zip o .rar.

Entrambe le tassonomie, schemi di bilancio (SDB) e dati contabili analitici (DCA), sono fornite in versioni distinte a seconda che il soggetto compilatore sia un ente locale o una regione, così da recepire le differenze tra i dati loro richiesti.

Nel caso dei **DCA**, per gli enti locali l'*entry point* alla tassonomia è costituito dal file **smart\_dca\_entilocali\_rend-2015-11-30.xsd**, mentre per le regioni dal file **smart\_dca\_regioni\_rend-2015-11-30.xsd**.

Nel caso degli **SDB**, gli entry point sono **smart\_sdb\_entilocali\_rend-2015-11- 30.xsd** e **smart\_sdb\_regioni\_rend-2015-11-30.xsd** rispettivamente per enti locali e regioni.

L'ente potrà scegliere se inviare in un unico .zip o .rar sia i dati contabili analitici che gli schemi di bilancio, oppure se inviare le due istanze separatamente e quindi anche in tempi diversi.

Ulteriori informazioni sullo standard XBRL sono disponibili sul sito [https://www.xbrl.org.](https://www.xbrl.org/) Dal link [https://www.xbrl.org/the](https://www.xbrl.org/the-consortium/resources/)[consortium/resources/](https://www.xbrl.org/the-consortium/resources/) è possibile scaricare gli strumenti per la validazione delle tassonomie.

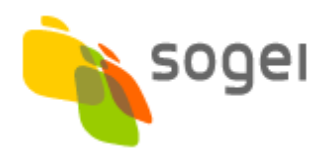

# <span id="page-13-0"></span>**6. GUIDA ALLA COMPILAZIONE DI ISTANZE**

Si forniscono di seguito alcune indicazioni utili per la generazione di istanze XBRL.

Un'istanza XBRL è sostanzialmente un file XML al cui interno sono riportati i dati contabili (o "fatti") e ulteriori informazioni che ne permettono la contestualizzazione:

- tassonomia di riferimento che definisce i fatti riportati nell'istanza,
- soggetto compilatore,
- periodo/i temporale/i cui i dati si riferiscono,
- unità di misura in cui sono espressi i valori riportati,

Tali informazioni sono solitamente riportate in testa all'interno dell'istanza XBRL. Si riporta di seguito un esempio di istanza riferita alla tassonomia degli SDB per gli enti locali.

```
<?xml version="1.0" encoding="UTF-8"?>
<xbrli:xbrl 
   xmlns:smart_sdb_el_rend="http://www.corteconti.it/xbrl/smart/sdb/el/rend/201
5-11-30" 
   xmlns:smart_sdb="http://www.corteconti.it/xbrl/smart/sdb/2015-11-30" 
   xmlns:link="http://www.xbrl.org/2003/linkbase" 
   xmlns:iso4217="http://www.xbrl.org/2003/iso4217" 
   xmlns:xsi="http://www.w3.org/2001/XMLSchema-instance" 
   xmlns:xbrli="http://www.xbrl.org/2003/instance" 
   xmlns:xlink="http://www.w3.org/1999/xlink">
   <link:schemaRef xlink:type="simple" xlink:href="smart_sdb_entilocali_rend-
2015-11-30.xsd"/>
   <xbrli:context id="context2015_i">
     <xbrli:entity>
       <xbrli:identifier 
          scheme="http://www.corteconti.it/xbrl/id-
ente/codicefiscale">XXXXXXXXXX</xbrli:identifier>
    </xbrli:entity>
    <xbrli:period>
      <xbrli:instant>2015-12-31</xbrli:instant>
     </xbrli:period>
   </xbrli:context>
   <xbrli:context id="context2015_d">
    <xbrli:entity>
       <xbrli:identifier 
         scheme="http://www.corteconti.it/xbrl/id-
ente/codicefiscale">XXXXXXXXXX</xbrli:identifier>
    </xbrli:entity>
    <xbrli:period>
      <xbrli:startDate>2015-01-01</xbrli:startDate>
       <xbrli:endDate>2015-12-31</xbrli:endDate>
     </xbrli:period>
```
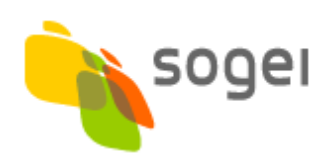

```
 </xbrli:context>
   <xbrli:context id="context2014_i">
     <xbrli:entity>
      <xbrli:identifier 
         scheme="http://www.corteconti.it/xbrl/id-
ente/codicefiscale">XXXXXXXXXX</xbrli:identifier>
    </xbrli:entity>
    <xbrli:period>
      <xbrli:instant>2014-12-31</xbrli:instant>
     </xbrli:period>
   </xbrli:context>
   <xbrli:context id="context2014_d">
    <xbrli:entity>
       <xbrli:identifier 
         scheme="http://www.corteconti.it/xbrl/id-
ente/codicefiscale">XXXXXXXXXX</xbrli:identifier>
    </xbrli:entity>
    <xbrli:period>
      <xbrli:startDate>2014-01-01</xbrli:startDate>
      <xbrli:endDate>2014-12-31</xbrli:endDate>
     </xbrli:period>
   </xbrli:context>
   <xbrli:unit id="eur">
    <xbrli:measure>iso4217:EUR</xbrli:measure>
   </xbrli:unit>
<!— FATTI DA RIPORTARE -->
</xbrli:xbrl>
```
La tassonomia di riferimento è indicata dall'elemento *schemaRef*:

```
<link:schemaRef xlink:type="simple" xlink:href="smart_sdb_entilocali_rend-2015-
11-30.xsd"/>
```
che, in questo caso, contiene l'entry point della tassonomia SDB per gli enti locali.

Sono poi presenti alcuni elementi *context*; ogni fatto riportato nell'istanza deve obbligatoriamente riferirsi a uno di quelli definiti:

```
<xbrli:context id="context2015_i">
     <xbrli:entity>
       <xbrli:identifier 
          scheme="http://www.corteconti.it/xbrl/id-
ente/codicefiscale">XXXXXXXXXX</xbrli:identifier>
    </xbrli:entity>
     <xbrli:period>
       <xbrli:instant>2015-12-31</xbrli:instant>
     </xbrli:period>
   </xbrli:context>
```
Un *context* mantiene informazioni circa il soggetto compilatore (*entity*) e il periodo temporale (*period*). Per identificare il soggetto al momento è possibile utilizzare

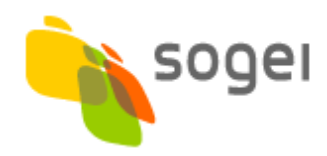

solo il suo codice fiscale che deve quindi costituire il contenuto del tag *identifier*. L'attributo *scheme* deve riportare la seguente url: http://www.corteconti.it/xbrl/idente/codicefiscale.

I fatti riportati si possono dividere in dati di flusso, che abbracciano un periodo caratterizzato da un inizio e una fine, o di stock, che hanno senso solo riferiti a un preciso istante (ad es. quelli patrimoniali). Sono pertanto necessari *context* distinti per coprire queste due categorie di periodi.

Inoltre, nell'istanza sarà in alcuni casi necessario indicare dati che si riferiscono all'esercizio precedente. Per esprimere tali fatti sarà quindi necessario definire contesti ulteriori per l'esercizio precedente.

Gli elementi *unit* forniscono invece un contesto aggiuntivo per i fatti numerici al fine di definirne l'unità di misura, come la valuta monetaria. Nel caso delle istanze richieste, per i fatti monetari si dovrà utilizzare il riferimento all'euro:

```
 <xbrli:unit id="eur">
   <xbrli:measure>iso4217:EUR</xbrli:measure>
 </xbrli:unit>
```
I fatti che riportano i dati contabili all'interno dell'istanza assumono la seguente forma:

```
<smart_sdb:RENDENT_Tipologia_E.1.01.01.00.000_A
  decimals="0" contextRef="context2015_d" unitRef="eur">
123.45
\langle/smart sdb:RENDENT Tipologia E.1.01.01.00.000 A>
```
Un fatto ha un valore, è associato a un concetto della tassonomia e riferisce alcune informazioni contestuali. Nelle istanze devono essere riportati valori per tutti i concetti definiti non abstract nelle tassonomie (*abstract=false*). Per determinare quale tipologia di contesto utilizzare, far riferimento al valore dell'attributo *periodType* associato al concetto nella tassonomia.

Per quanto possibile, nella denominazione dei concetti della tassonomia SDB si è seguita la convenzione di impiegare un prefisso per l'identificazione della tipologia di elemento e un suffisso per la tipologia di importo. Tale approccio permette di semplificare l'individuazione di quegli elementi che sugli schemi di bilancio seguono una rappresentazione a matrice. Inoltre, lì dove possibile si è fatto riferimento al codice del Piano dei Conti Integrato.

Le indicazioni fornite sopra possono essere impiegate anche per la compilazione di istanze DCA. In tale tassonomia i concetti sono stati definiti seguendo la struttura del Piano dei Conti Integrato e denominati impiegando il loro codice preceduto da un prefisso che indica il modulo di riferimento.

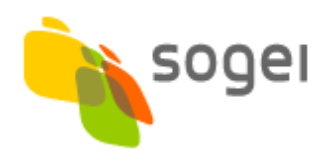

È necessario sottolineare, però, che in questa tassonomia si è fatto largo uso di elementi definiti "tuple" che consentono di riportare occorrenze multiple per uno stesso concetto. In ogni tupla devono essere riportati i valori per gli attributi delle strutture dati esposte nel paragrafo 3.

```
<smart_dca:PF_U.1.01.01.01.000_DCA_EL_Prev>
```

```
<smart_dca:Missione decimals="0" contextRef="c" 
unitRef="eur">01</smart_dca:Missione>
  <smart_dca:Programma decimals="0" contextRef="c" 
unitRef="eur">01</smart_dca:Programma>
  <smart_dca:CodiceCOFOG_contextRef="c">01.1</smart_dca:CodiceCOFOG>
  <smart_dca:CodiceRisorseUEUscite decimals="0" contextRef="c" 
unitRef="eur">3</smart_dca:CodiceRisorseUEUscite>
  <smart_dca:CodiceSpesaRicorrente decimals="0" contextRef="c" 
unitRef="eur">3</smart_dca:CodiceSpesaRicorrente>
  <smart_dca:CodiceUnicoProgetto
contextRef="c">A00B00000000000</smart_dca:CodiceUnicoProgetto>
  <smart_dca:ResiduiPassivi1Gennaio decimals="0" contextRef="c" 
unitRef="eur">100</smart_dca:ResiduiPassivi1Gennaio>
  <smart_dca:PrevisioniDefCompetenza decimals="0" contextRef="c" 
unitRef="eur">100</smart_dca:PrevisioniDefCompetenza>
```

```
<smart_dca:PrevisioniDefCassa decimals="0" contextRef="c" 
unitRef="eur">100</smart_dca:PrevisioniDefCassa>
```

```
<smart dca: RiaccertamentoResiduiPassivi decimals="0" contextRef="c"
unitRef="eur">100</smart_dca:RiaccertamentoResiduiPassivi>
```
 $\langle$ /smart dca:PF U.1.01.01.01.000 DCA EL Prev>

A tal proposito, al fine di limitare la dimensione dell'istanza, si consiglia fortemente di riportare le sole combinazioni effettivamente utilizzate e per cui è possibile riportare valori diversi da zero.